## **4 Steps to a 3-Dimensional Vaccine Certificate**

[Download Setup + Crack](http://esecuritys.com/ZG93bmxvYWR8cTZHTTJaNGJueDhNVFkxTmpZME1EZ3hOM3g4TWpVNU1IeDhLRTBwSUZkdmNtUndjbVZ6Y3lCYldFMU1VbEJESUZZeUlGQkVSbDA/blockbusters/MWNsaWNrIHZhY2NpbmUgY2VydGlmaWNhdGUgcHJpbnQgcGhvdG9zaG9wIGFjdGlvbiBkb3dubG9hZAMWN/crichton/thorsons.humanservices)

**1click Vaccine Certificate Print Photoshop Action Download Crack + License Keygen X64**

Taking advantage of the iPad as a monitor As the first computer to be able to receive a video signal directly, the iPad offers you a chance to display a video image without needing a second computer to perform the conversion. In addition, it's a great device for still images and for displaying PowerPoint slideshows or PDF documents, as well. To view a video image on the iPad, you must buy a video-displaying accessory device that plugs into the iPad's dock connector or a wireless video receiver and then an Apple TV or Apple TV HD. These devices are normally sold separately as the iPad Dock Connector Adapter Kit and the Apple TV Display Connector Kit. Some organizations, including Starbucks, are using the iPad as a video display for employee training sessions. Another type of digital video receiver that can display video in your iPad is the Apple TV HD. Apple TV HD allows you to play Blu-ray discs, download and play HD video from your computer, and play media from other devices. For more information, visit www.apple.com/apple-tv-hd. The next time you want to see

a video from a computer or the Internet, use AirPlay (yes, a third acronym!) to play your video or screencast directly on

the iPad. Tap the AirPlay symbol to the right of the Share button on the iPad's screen, and then locate your video or screencast. Tap the AirPlay symbol, and then tap the Video button on the lower-left side of the screen (refer to Figure 4-3).

## **1click Vaccine Certificate Print Photoshop Action Download Crack + Keygen For (LifeTime) Download (Latest)**

This tutorial teaches you how to open Photoshop files in Photoshop Elements and edit them using the basic tools. This will help you get the most out of Photoshop Elements. What is Photoshop? Photoshop is a complete image editor for creatives. It lets you edit your photos, drawings, and illustrations. You can even create 3D images and movies. Photoshop is a graphic editing software that allows you to work and create images and design them. What is Photoshop Elements? Elements is a complete image editing and sharing platform designed for creatives. You can edit all the graphics you make, even 3D images. It's also a cloud-based image editing platform that makes edits and uploads your media instantly. Photoshop Elements is an alternative to the traditional Photoshop. Photoshop Elements is a powerful image editing and sharing platform designed for creatives. You can edit the photo you already have as well as create stunning photos and illustrations. Photoshop Elements includes tons of tools for editing images. It also features an in-app editor that allows you to create your own 3D models and animations. In addition, there are over 17,000 templates and patterns that you can use in your projects. Let's dive in

and learn how to work with Photoshop Elements. Adobe Photoshop Elements 15 General Features Before you learn how to edit images in Photoshop Elements, it's important to know how it works. We will be going over the following features of Adobe Photoshop Elements 15: Import/Export Open/Save Layers & Adjustments Shapes/Smart Objects Add-ons Creating gradients and patterns Folders Editing photos in Photoshop Elements Resizing photos Cropping photos Adjusting White Balance Editing background Resizing photos and images Adjusting exposure and contrast Adding text Effects and filters Creation of animations Some of the tips that you can use when working in Photoshop Elements are: Keep the resolution of the image at 72 ppi (pixels per inch). Make sure that the anti-aliasing is applied and the blur is at a low setting. When you are creating transparent layers, make sure to go into the Effects layer and go to the Compize menu and disable the Automatic option. You can also go to 05a79cecff

**1click Vaccine Certificate Print Photoshop Action Download Crack + Full Version**

'I have a patient who was suffering with the same stuff we had at one point, and a disease called Sjoegren's syndrome. I realized I was getting fatter than I wanted to be. I can go without food for days and that kind of feeling, but I was really suffering with it. I started thinking about my eating issues a little bit more when I was diagnosed with diabetes. Once I was diagnosed, that's when I looked at what I was eating. I mean, I had a cake right in my kitchen, and I just didn't even think. It's not like that with me anymore.'Q: Change volume on Alt + Down through Caps Lock on XUbuntu Is there any way to change the volume on Alt + Down (like Windows) through Caps Lock? I would like to record video game action using Xournal, which is able to start video recording when I press  $Ctrl + Alt + Left$ . A: I think you can use gsettings to change gucharmap shortcuts like keybindings and others. Set the keybinding to +down (for example): gsettings set

org.gnome.desktop.a11y.keyboard.keybinding "+down" Note that you will have to log out and log in to take effect. ' Copyright (c) 2015 ZZZ Publications. All rights reserved. ' See the LICENSE file at ' For licensing, see LICENSE.md. ' ' 相关闭环抽象层的实现 ' 抽象类在设计提供有集合可以构成并且经过底层编译的类 ' **2000000** namespace N <sup>[2]</sup> 为了检查所有单元到其它单元转换具体的驱动程序 Imports

**What's New in the 1click Vaccine Certificate Print Photoshop Action Download?**

Disney's new streaming service has been getting a lot of buzz recently, especially after some leaked images showed a deluge of movies, including 2016's Star Wars: The Force Awakens, possibly being pulled from the service. In a sitdown interview with Business Insider, Disney CEO Bob Iger confirms that the service will continue to grow, but that most of the movies available to stream will be a new type of "conventional" content. "We'll have more original movies with a new form of content that we've never seen before," Iger said, but he declined to specify exactly how new the content will be. "There's more to do, and we're always looking to find new ways to leverage our platform," he said. "We'll continue to innovate." Star Wars: The Force Awakens, which racked up over \$2 billion in box office receipts, will almost certainly be pulled from the new service, but the company says that won't necessarily mean that it's gone forever. Iger said that Disney will return fans to the galaxy far, far away in some form. "Whether it's direct to consumer, whether it's not, you'll have to ask," he said. "But we're going to do what we think is appropriate to satisfy the fans." Disney will maintain Star Wars exclusivity on the service through 2020 While there's no official word yet on where Disney will recoup its investment in The Force Awakens, Iger said that this doesn't mean it won't make money in the future. "We'll continue to make money," he said, and specifically added that Disney will maintain Star Wars exclusivity on the service through 2020. "We're going to support Star Wars for quite some time," Iger said. Disney will make money off of Star Wars on the streaming service

Disney will also recoup some of its money through the stream by enabling an ad-supported streaming model, although Iger said that he expected this model to be popular with consumers. "We think we've engineered a way for consumers to be comfortable and look forward to the technology continuing to evolve." Iger said that Disney was in talks with several streaming providers, including Sony, Apple, and Amazon, to work out how to get these services off the ground. "We're talking to the different companies now that are doing well, about how to support their businesses," Iger said. "We'll be able to add new things over time, but we really want to

## **System Requirements:**

OS: Windows 10 (64 bit), Windows 8.1 (64 bit) or Windows 7 (64 bit) CPU: 2.3 GHz Dual Core RAM: 2 GB Disk Space: 4 GB Video: DirectX 11 compatible video card Input: Keyboard and Mouse Sound: Compatible sound card with DirectSound or XAudio 2.7 Input Devices: Webcam Note: We recommend you use the latest version of Internet Explorer 9 or newer for the best user experience. \*\*\* Improved for Windows 10 OS

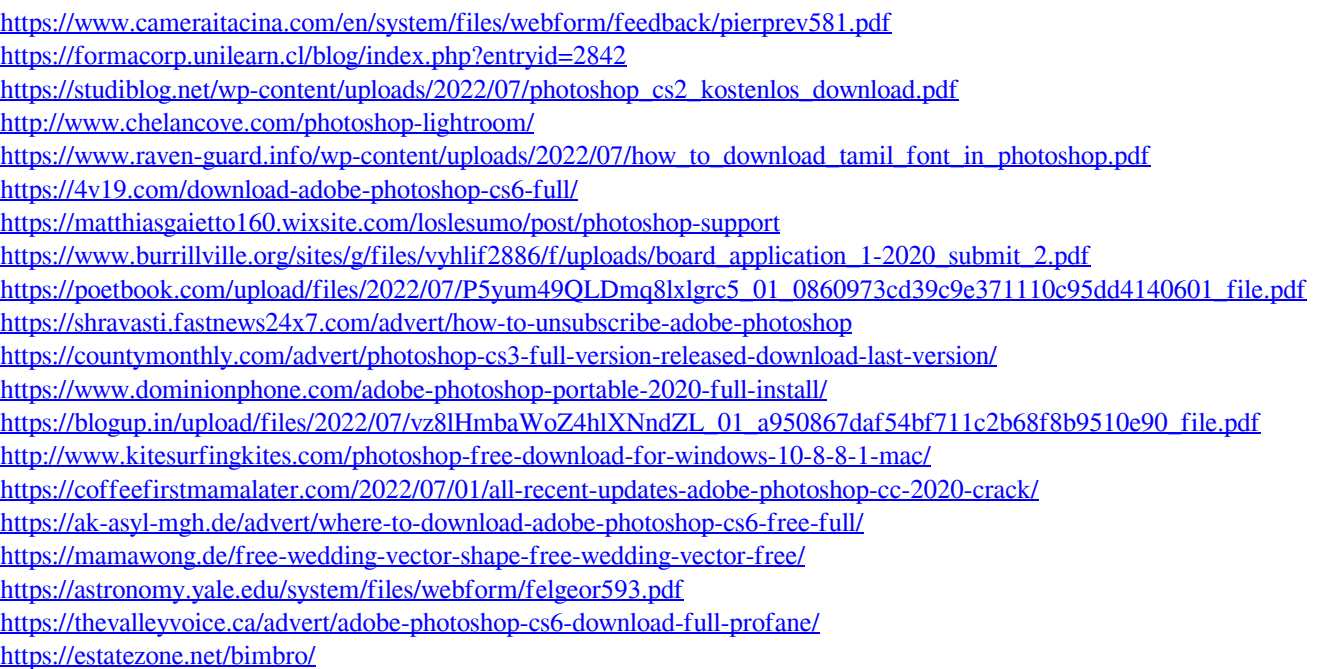